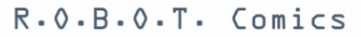

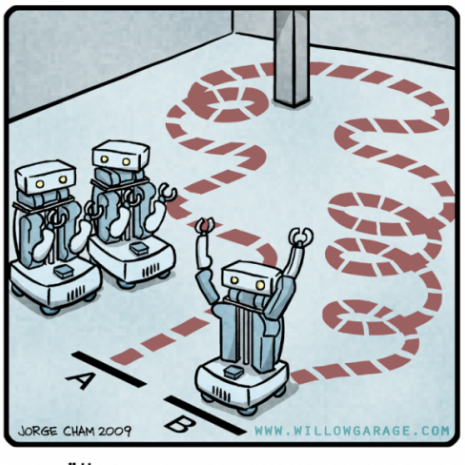

"HIS PATH-PLANNING MAY BE<br>SUB-OPTIMAL, BUT IT'S GOT FLAIR."

イロンス 伊 メスミンス ミンド ミ

# ROS

#### Eine Einführung in das Robot Operating System

#### Florian Kathe

fkathe@uni-koblenz.de

Institut für Computervisualistik Universität Koblenz-Landau

9. November 2012

E

 $\mathbb{R}^d \times \mathbb{R}^d \times \mathbb{R}^d \times \mathbb{R}^d \times \mathbb{R}^d \times \mathbb{R}^d$ 

# **Überblick**

[Einführung](#page-3-0)

[ROS Computation Graph](#page-11-0)

[ROS Filesystem](#page-16-0)

[Tools & Demo](#page-18-0)

[Bewertung](#page-23-0)

<span id="page-2-0"></span>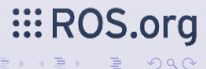

4 ロ ▶ 4 伊

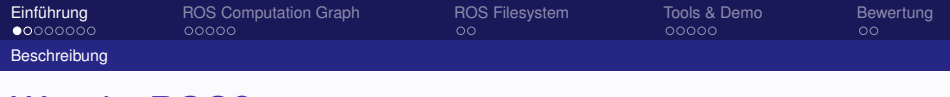

# Was *ist* ROS?

- $\blacktriangleright$  kein Betriebssystem
- $\blacktriangleright$  eher ein Framework
- $\blacktriangleright$  für Roboter
- $\blacktriangleright$  ist Open Source
- $\blacktriangleright$  läuft unter Linux

<span id="page-3-0"></span>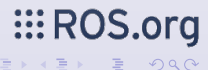

4 0 8 4

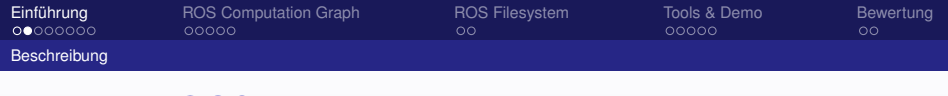

# Was *ist* ROS?

- ► der Code von ROS ist *BSD* lizensiert, man kann ihn also leicht in das eigene Projekt integrieren
- **ROS wird unterstüzt von Willow Garage**
- ► Willow Garage entwickelt auch OpenCV
- <span id="page-4-0"></span> $\triangleright$  entwickelt sich vielleicht zur Standartplattform für Robotik

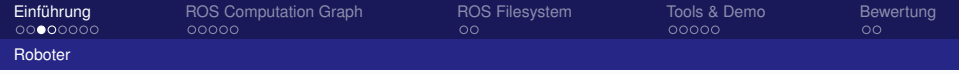

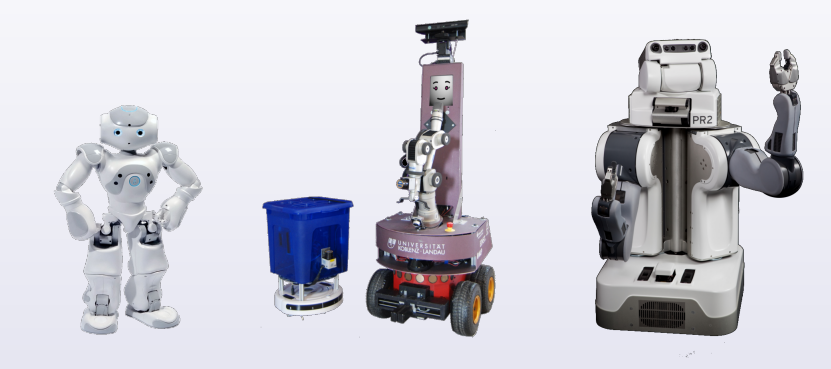

<span id="page-5-0"></span>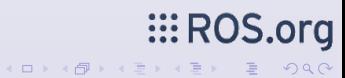

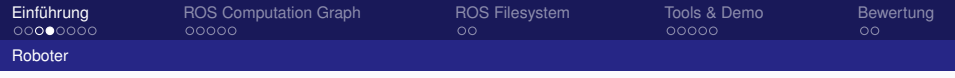

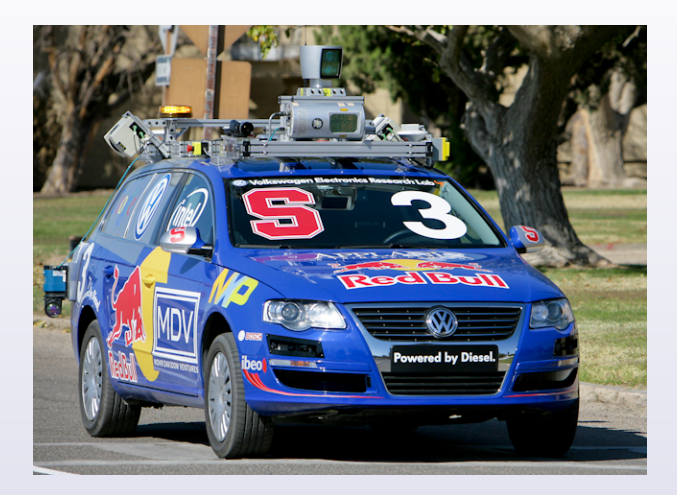

<span id="page-6-0"></span> $\vdots$  ROS.org

 $A\left(\square\right)\rightarrow A\left(\overline{\square}\right)\rightarrow A\left(\square\right)\rightarrow A\left(\square\right)\rightarrow\left(\square\right)$ 

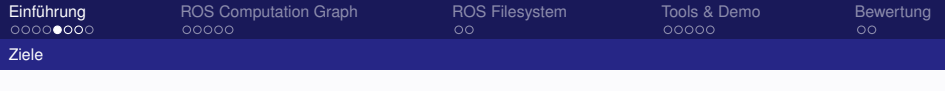

# Was kann ROS?

Stellt aber Funktionen zu Verfügung, die man von einem Betriebssystem erwarten würde:

- $\blacktriangleright$  Hardwareabstraktion
- $\triangleright$  Gerätetreiber
- Implementierung von viel genutzten Funktionalität
- $\blacktriangleright$  Inter-Prozess-Kommunikation
- $\blacktriangleright$  Paket-Management

<span id="page-7-0"></span> $\mathop{\mathbb{H}}$  RO

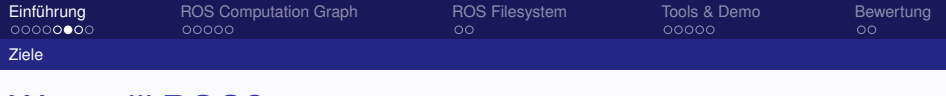

# Was *will* ROS?

ROS will unterstützen, Code für Forschung und Entwicklung wiederzuverwenden

- **In loser Verbund von individuellen Programmteilen (Nodes)**
- einzelne Programmteile können einfach geteilt und verbreitet werden (**Packages** und **Stacks**)
- <span id="page-8-0"></span>► ROS stellt Repositories zu Verfügung, um dort Code zu teilen (<http://www.ros.org/browse>)

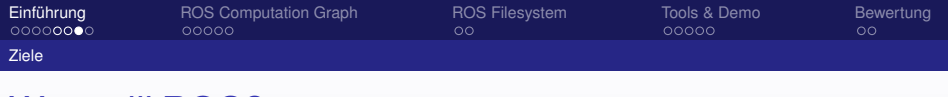

## Was *will* ROS?

Weitere Ziele:

- Einfachheit: Code für ROS kann auch für andere Roboter Frameworks verwendet werden
- $\triangleright$  Sprachunabhängigkeit: Man kann in C++, Python und Lisp programmieren (experimentell auch Java)
- ► Skalierbarkeit: ROS ist für große Systeme und einen großen Entwicklungsprozess entwickelt worden

<span id="page-9-0"></span>**III R** 

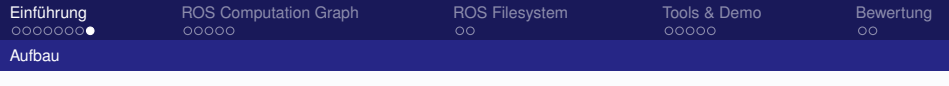

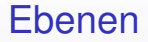

ROS besteht aus 3 Ebenen:

- 1. ROS Filesystem
- 2. ROS Computation Graph
- 3. ROS Community

<span id="page-10-0"></span>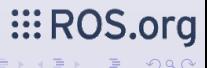

4 0 8 4

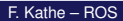

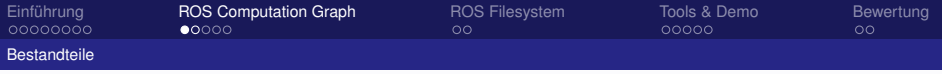

# Computation Graph

Peer-to-peer Netzwerk von ROS Prozessen, die zusammen Daten verarbeiten

#### Nodes

Prozesse, die Berechnungen durchführen. Werden in *C++* oder *Python* erstellt. Jeder Node läuft in einem eigenen Prozess

#### **Master**

Führt die Nodes zusammen, damit sie Mitteilungen austauschen und Services nutzen können.

<span id="page-11-0"></span> $\mathbb{H}$ : R

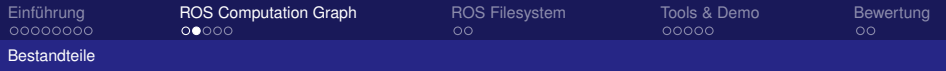

#### Message

Darüber kommunizieren Nodes miteinander. Messagesfunktionieren mittels des Veröffentlichen zu und Abonnierens von Themen. (*Post & Subscribe*)

#### **Services**

Nodes können Services bereitstellen, die von anderen Nodes genutzt werden können. (*Request & Reply*)

(□ ) (fi)

<span id="page-12-0"></span> $\mathbb{R}^d \times \mathbb{R}^d \xrightarrow{\sim} \mathbb{R}^d \times \mathbb{R}^d \xrightarrow{\sim} \mathbb{R}^d \times \mathbb{R}^d$ 

#### **Topic**

Darüber können die Nessages und Services eindeutig identifiziert werden.

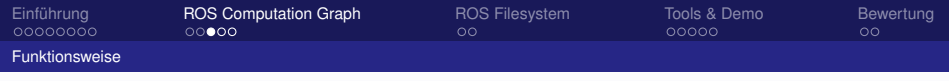

#### Message 1:n Kommunikation

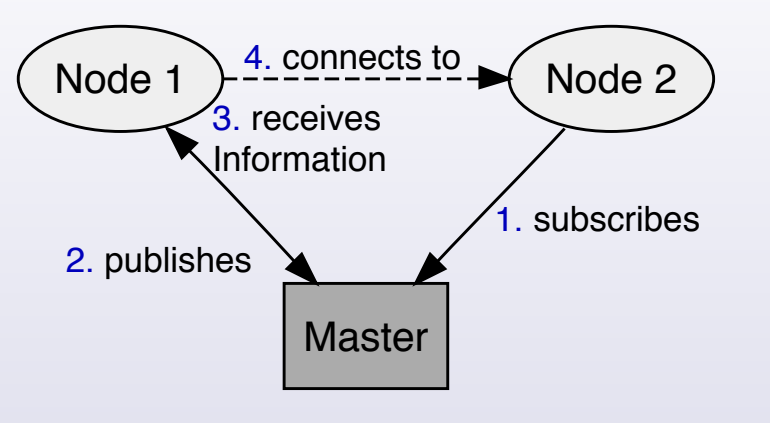

<span id="page-13-0"></span>**EROS.org** 

(ロ) ( @ ) ( ) → ( )

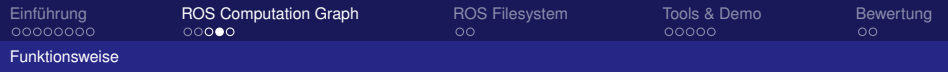

# **Service**

1:1 Kommunikation

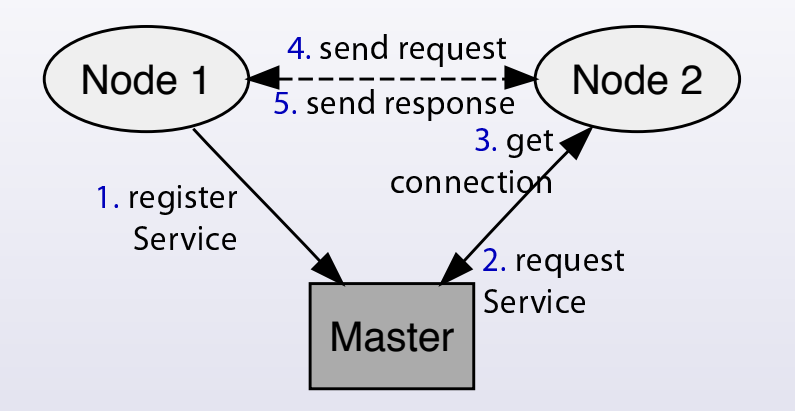

F. Kathe – ROS Folie 15

<span id="page-14-0"></span> $\vdots$  ROS.org

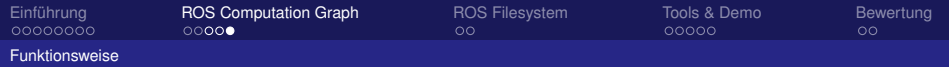

#### sensor\_msgs/LaserScan Message

Header header uint32 seq time stamp string frame\_id float32 angle\_min float32 angle\_max float32 angle\_increment float32 time\_increment float32 scan\_time float32 range\_min float32 range\_max float32[] ranges float32[] intensities

<span id="page-15-0"></span>ROS.org

K ロ ⊁ K 伊 ⊁ K ミ ⊁ K ミ ⊁

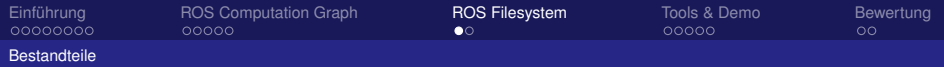

# Verwaltung der lokalen Daten:

#### Package

verwaltet die Software Enthält: Nodes, Bibliotheken, Konfigurationen, etc

#### **Stack**

verwaltet die Packages

#### **Manifest**

<span id="page-16-0"></span>erstellt die Metadaten (Lizenzen, Abhängigkeiten) bei Package: sprachabhängige Informationen

<span id="page-17-0"></span>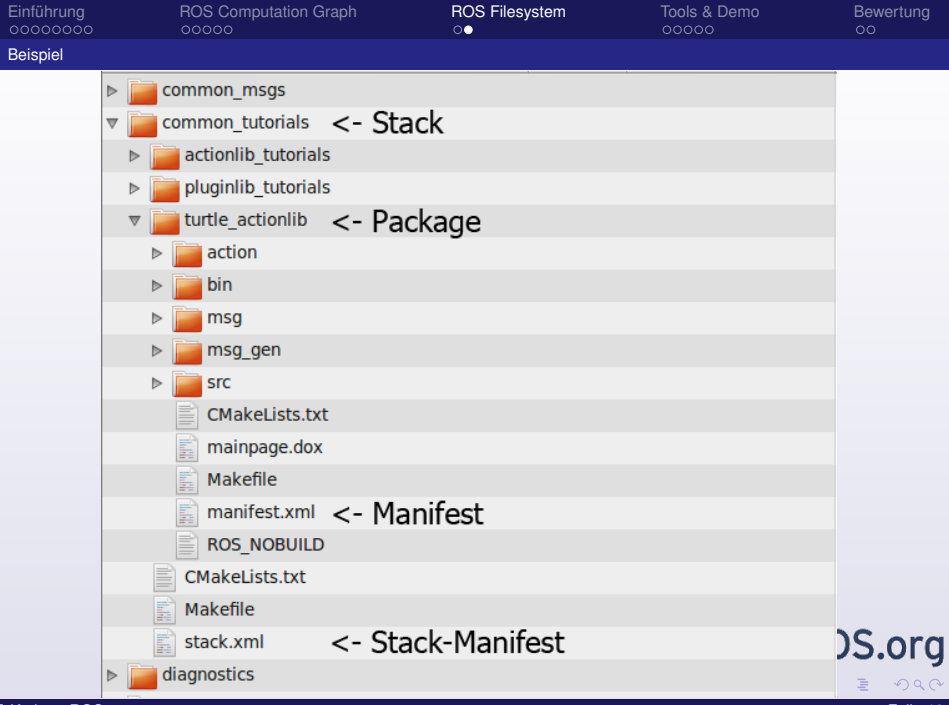

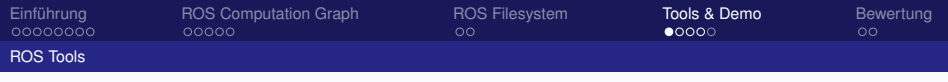

# rxgraph

\$ rxgraph

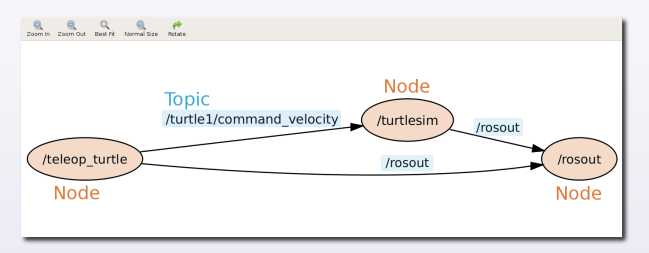

- $\triangleright$  rxgraph zeigt alle aktiven Nodes
- und den Nachrichtenverkehr zwischen den Nodes
- $\triangleright$  auf der rechten Seite werden Informationen zum ausgewählten Node angezeigt

(Nodes und Topics sind in echt nicht farblich markiert)

<span id="page-18-0"></span> $\dddot{\mathbf{H}}$  ROS.org

→ 4 로 > 4 로

**◆ ロ ▶ → 伊** 

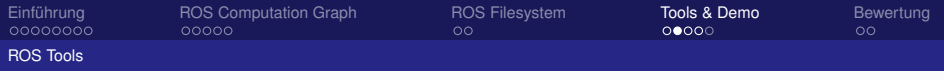

# rxbag

#### Tool zum Aufzeichnen und Abspielen der verschickten Messages

- \$ rosbag record ...
	- $\blacktriangleright$  zum Analysieren der Fehler
	- ▶ zum Simulieren von Daten (z.B. Laserscanner)
	- $\blacktriangleright$  zum Testen von Algorithmen
- \$ rosbag play . . .

<span id="page-19-0"></span> $\vdots$  ROS.org

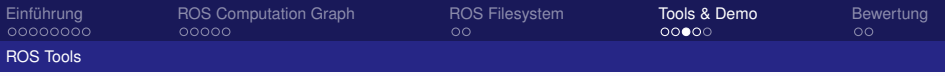

# rviz

#### rviz ist ein mächtiges Tool zum Anzeigen von Daten

\$ rosrun rviz rviz

<span id="page-20-0"></span>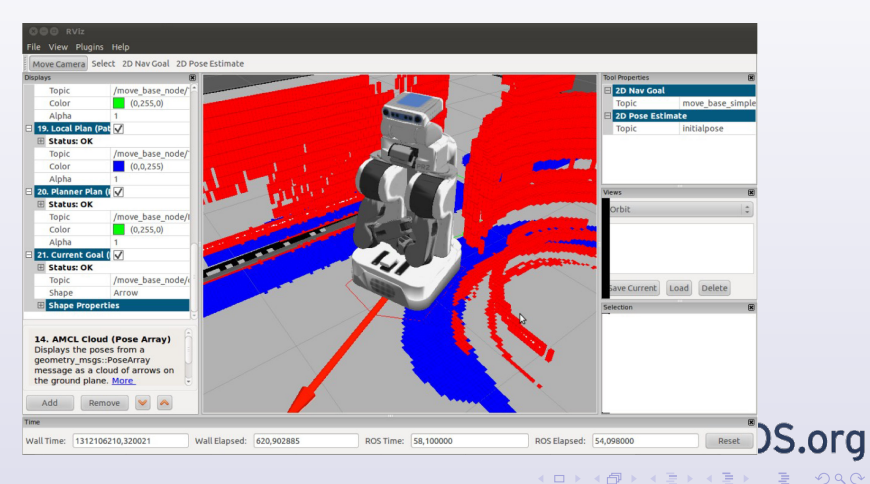

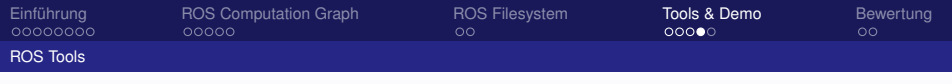

### rviz

<span id="page-21-0"></span>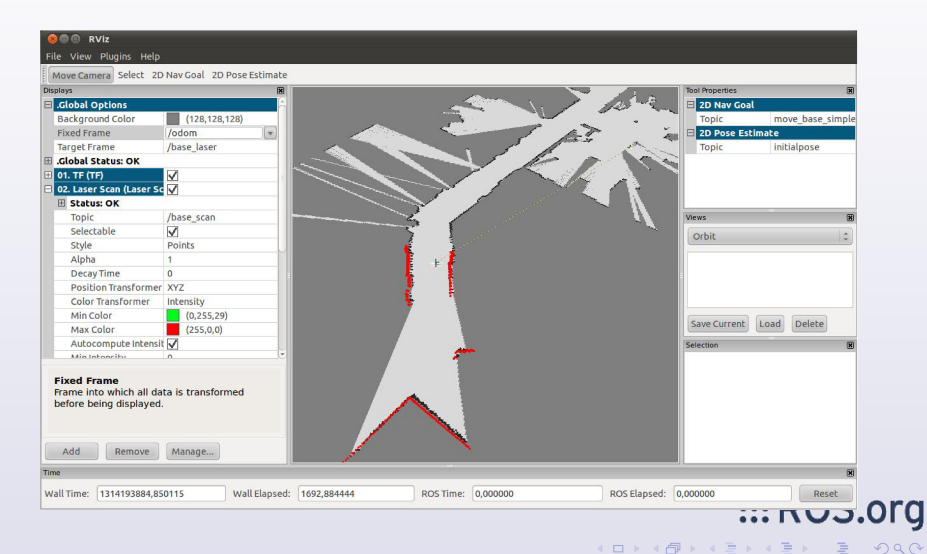

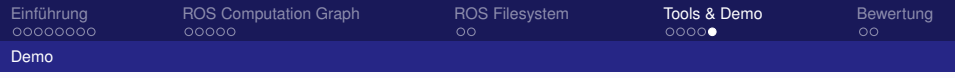

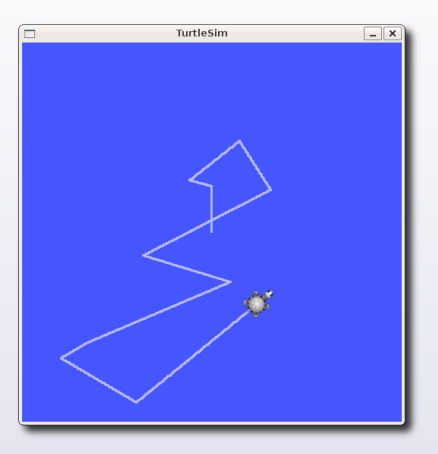

#### (kurze) Live-Demo

<span id="page-22-0"></span>**III ROS.org** 

**K ロ メ イ 母 メ ス ヨ メ ス ヨ メ** 

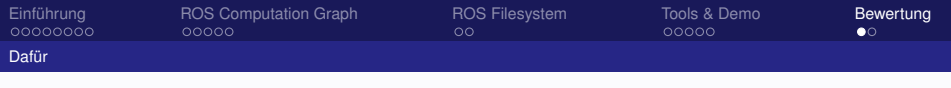

## Pro

- ▶ Nachrichten-basierte Software Architektur
	- ► verschiedene Komponenten sind unabhängig voneinander mit dem System verbunden
	- unterschiedliche Komponenten können miteinander verbunden werden, ohne jedes Mal das Programm neu zu Kompilieren
	- Netzwerkfähigkeit
- einfaches Debugging und Simulieren
- Absturz eines Nodes führt nicht zum Absturz des ganzen **Systems**
- ► für ROS lässt sich in mehreren Sprachen programmieren
- <span id="page-23-0"></span>ROS hat eine große Community, die viele Daten und Programme zu Verfügung stellen  $\mathop{\mathbb{H}}$  RO

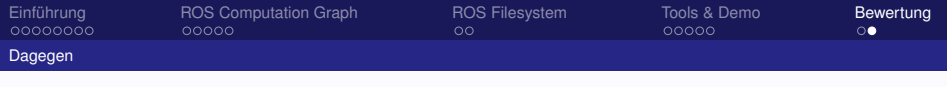

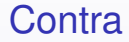

- ► durch Nachrichten-basierte Systemarchitektur Bottleneck bei großer Datenmenge
- **> Steuerung des Systems über Kommandozeile**

<span id="page-24-0"></span>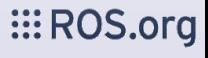

4 0 8 4

# **EROS.org**

#### Vielen Dank für die Aufmerksamkeit!

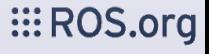

**K ロ ▶ K 御 ▶ K 君 ▶ K 君 ▶** 

F. Kathe - ROS

 $299$ Folie 26